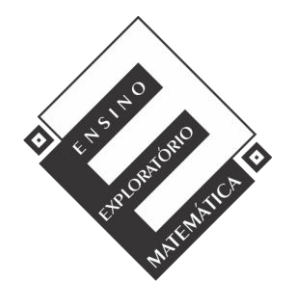

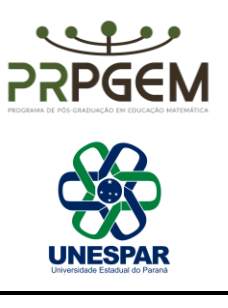

## QUADRO DE ORIENTAÇÕES PARA O PROFESSOR **<sup>1</sup>**

## **Turma: 6º Ano**

## **Objetivos:**

Compreender fração como medida.

## **Tarefa 1: Qual o comprimento?**

Acessem o lin[k https://nrich.maths.org/cuisenaire/responsive.html](https://nrich.maths.org/cuisenaire/responsive.html)

- 1) Ao clicar nos círculos coloridos nas ferramentas à direita aparecem barras de tamanhos e cores diferentes. Para selecionar a barra que irão utilizar cliquem na cor desejada.
	- a) Utilizando barras da mesma cor, determinem qual o comprimento horizontal da região do *applet*. Façam isso para todas as cores.

| Ações do aluno                                                   | Ações do professor                                                                                                    |
|------------------------------------------------------------------|----------------------------------------------------------------------------------------------------|
| Medem o comprimento vertical da malha<br>ao invés do horizontal. | Questionar o que é comprimento horizontal<br>e o que é vertical.<br>Questionar como explicariam qual é o<br>comprimento horizontal da área do applet<br>para outra pessoa entender. |
| Medem o comprimento horizontal<br>corretamente.                  | Questionar qual a diferença entre horizontal<br>e vertical.<br>Questionar como fizeram.                                                                                             |
| Medem com barras de cores diferentes ao<br>mesmo tempo.          | Pedir para que releiam o enunciado.                                                                                                    |

<sup>.&</sup>lt;br>-1 OLIVEIRA, V.S.D. **Ensino Exploratório de Matemática e tecnologias digitais: Um olhar para a aprendizagem de frações na perspectiva da medição no contexto do ensino remoto.** 2021. Dissertação (PRPGEM - Universidade Estadual do Paraná). Campo Mourão, 2021. Disponível em:<http://prpgem.unespar.edu.br/dissertacoes/resumos/vania-sara-doneda-de-oliveira>

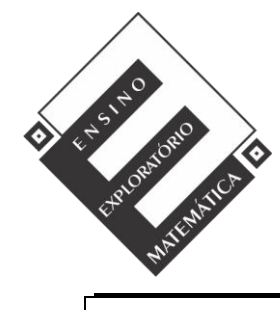

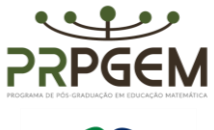

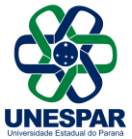

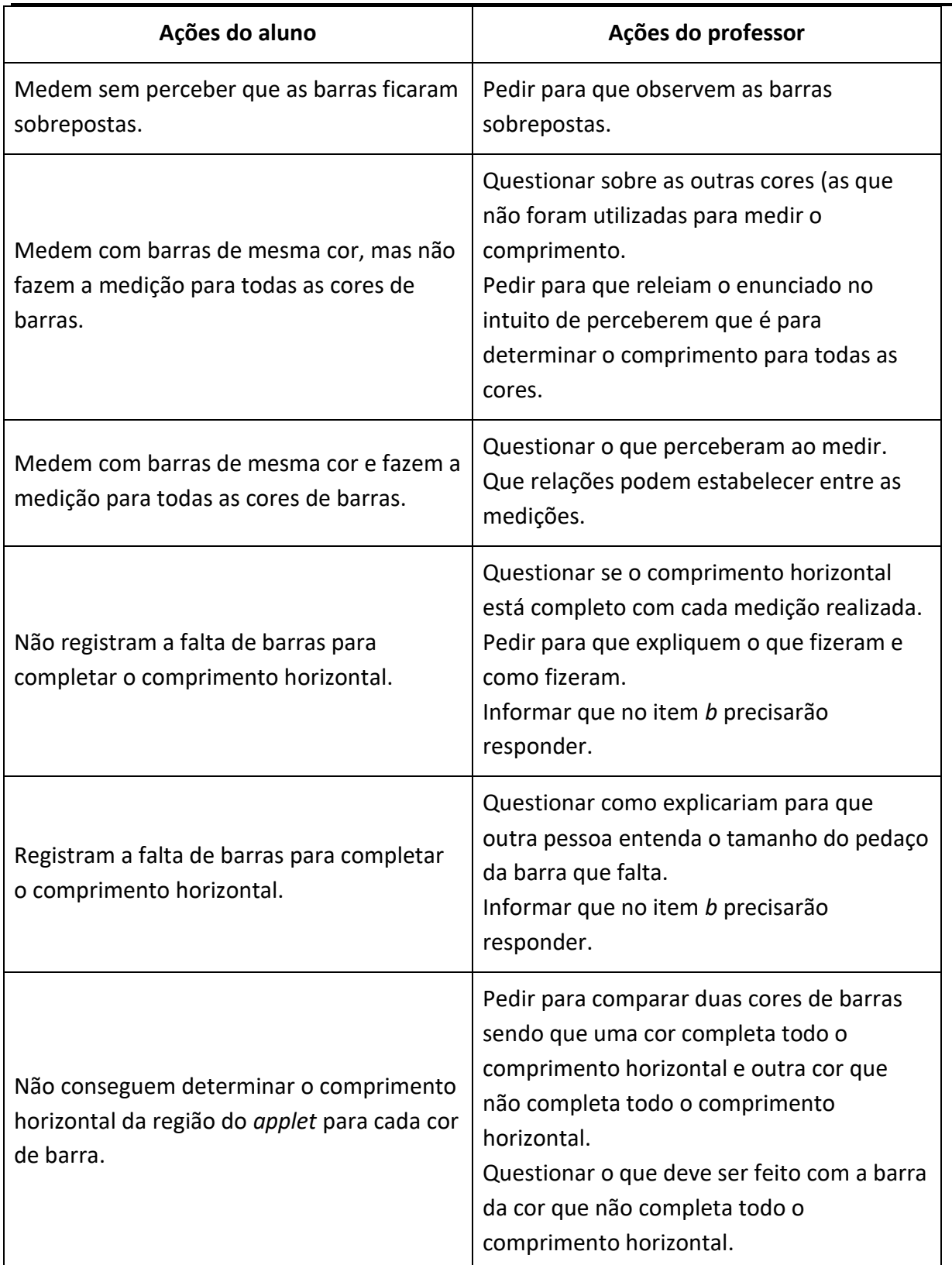

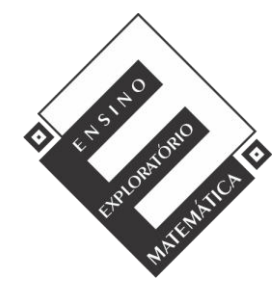

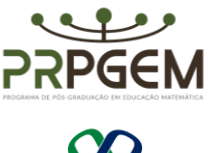

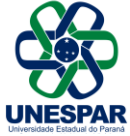

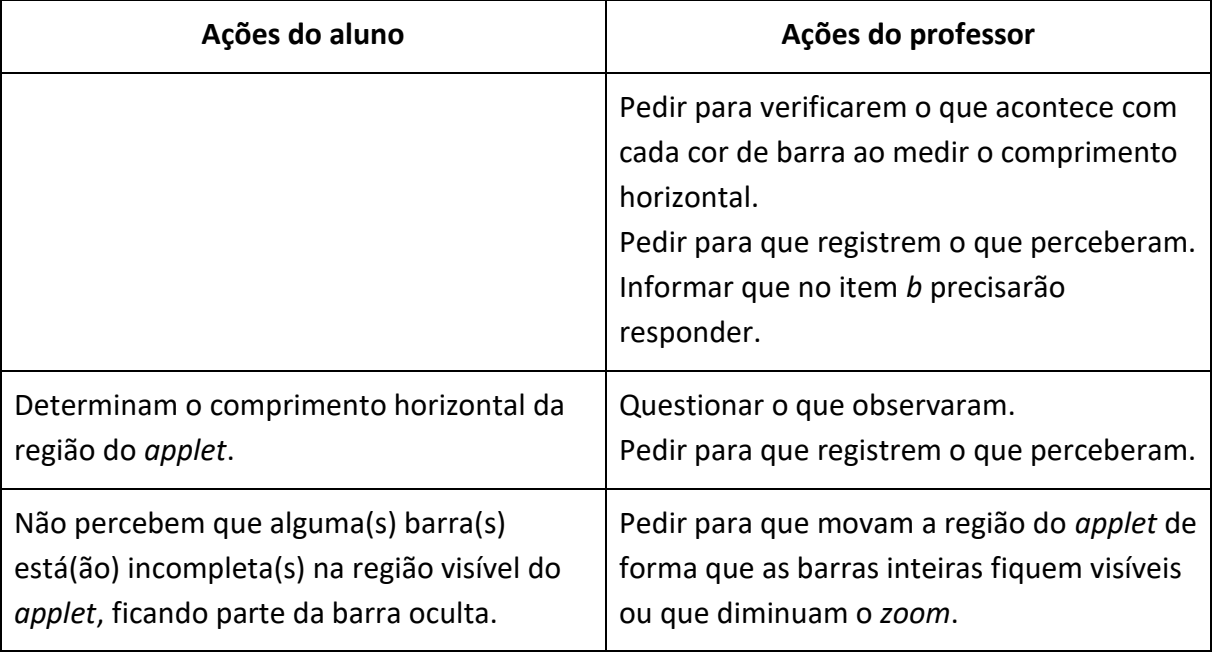

b) Vocês já perceberam que algumas cores de barras não completam o comprimento horizontal total da região do *applet*. Como vocês podem explicar aos colegas o comprimento horizontal total da região do *applet* usando essa barra (que não completa o comprimento) na explicação?

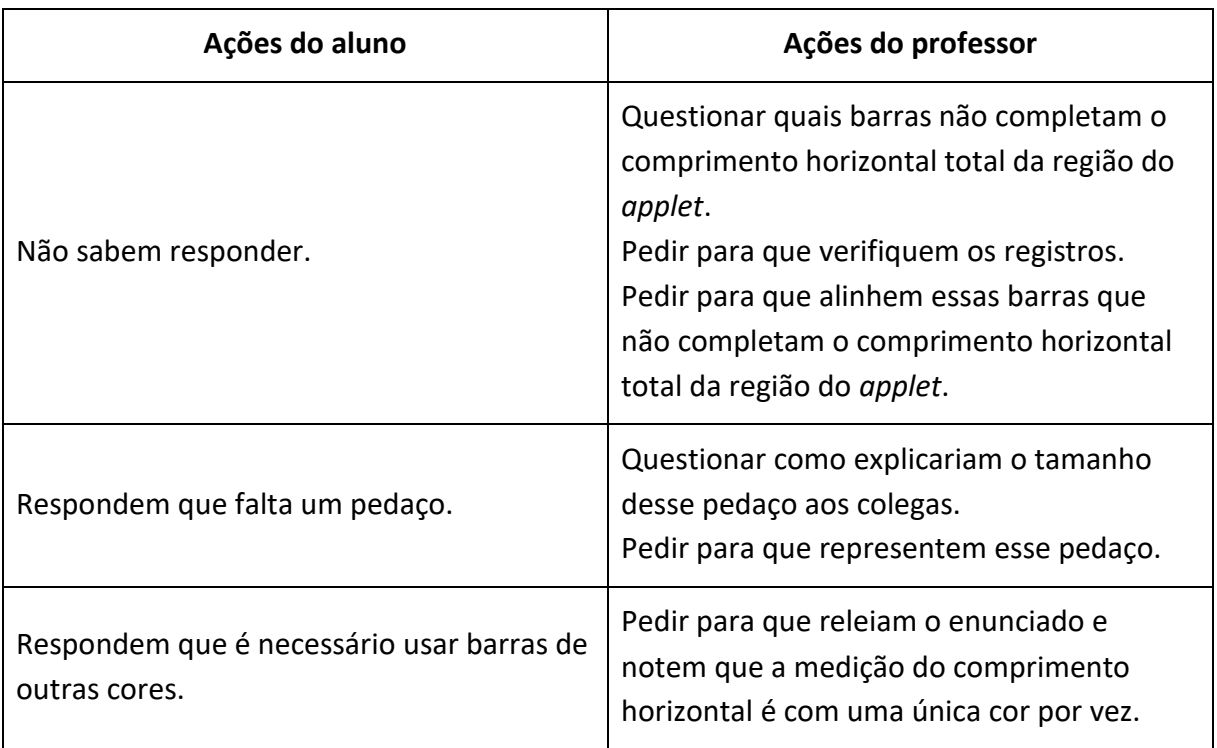

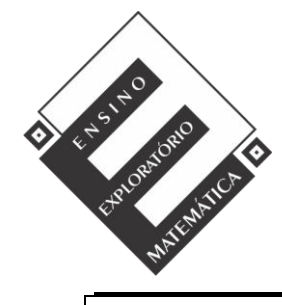

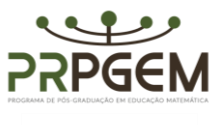

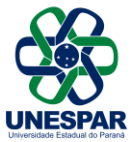

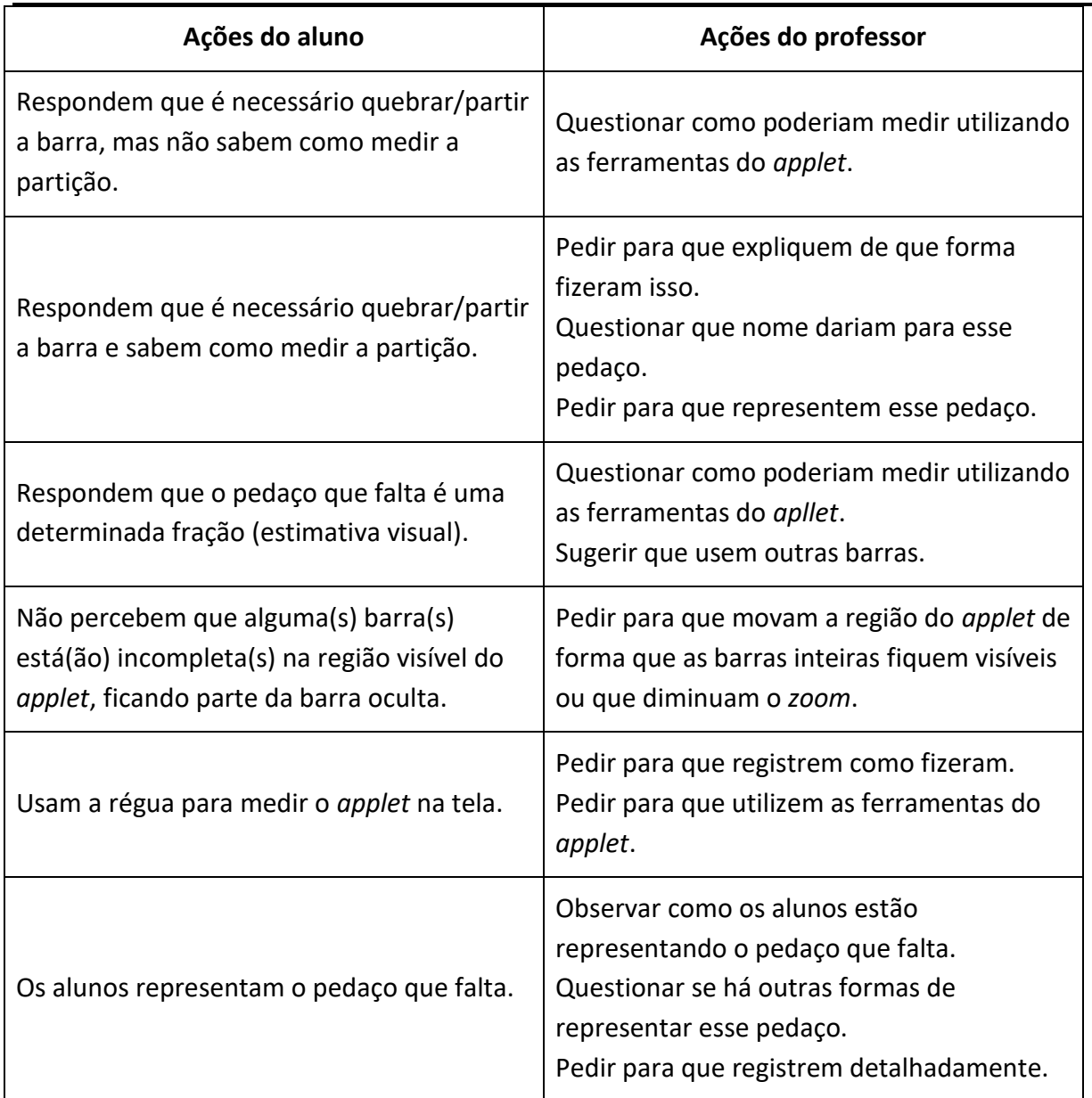